# **Accessors**

Access data.

# **BUTFIRST (BF)**

Reports all but the first element of its input.

### **Syntax**

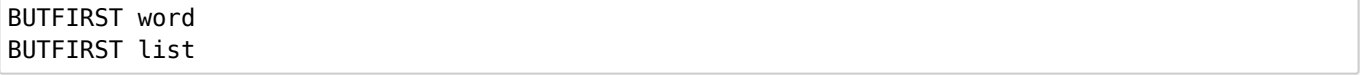

### **Description**

BUTFIRST reports all but the first element of its input. If its input is a list, BUTFIRST reports a list containing all but the first element. If its input is a word or number, BUTFIRST reports all the characters of the word or number except the first character. See also [BUTMEMBER](https://doc.terrapinlogo.com/doku.php/weblogo:commands:accessors#butmember_bm), [BUTLAST](https://doc.terrapinlogo.com/doku.php/weblogo:commands:accessors#butlast_bl), [FIRST](https://doc.terrapinlogo.com/doku.php/weblogo:commands:accessors#first), and [LAST](https://doc.terrapinlogo.com/doku.php/weblogo:commands:accessors#last).

#### **Example**

BUTFIRST [MARY HAD A LITTLE LAMB] **Result: [HAD A LITTLE LAMB]** BUTFIRST "WHEAT **Result: HEAT** BUTFIRST [WHEAT] **Result: []** BUTFIRST 2135 **Result: 135** BUTFIRST [[JANUARY FEBRUARY][MARCH APRIL] [MAY JUNE]] **Result: [[MARCH APRIL] [MAY JUNE]]**

## **BUTLAST (BL)**

Reports all but the last element of its input.

### **Syntax**

BUTLAST word BUTLAST list

### **Description**

BUTLAST reports all but the last element of its input. If the input is a list, BUTLAST reports a list containing all but the last element. If the input is a word or number, BUTLAST reports all the characters of the word or number except the last character. See also [BUTMEMBER](https://doc.terrapinlogo.com/doku.php/weblogo:commands:accessors#butmember_bm), [BUTFIRST](https://doc.terrapinlogo.com/doku.php/weblogo:commands:accessors#butfirst_bf), [FIRST](https://doc.terrapinlogo.com/doku.php/weblogo:commands:accessors#first), and [LAST](https://doc.terrapinlogo.com/doku.php/weblogo:commands:accessors#last).

The procedure in the example makes a plural word or list of words into singular form (for plural words that end in the letter S).

TO SINGULAR :WORD IF EMPTY? :WORD THEN STOP PRINT BUTLAST FIRST :WORD SINGULAR BUTFIRST :WORD END **SINGULAR defined** SINGULAR [CATS] **CAT** SINGULAR [BOOKS TOOLS FLOWERS EYES RUNS] **BOOK TOOL FLOWER EYE RUN**

# **BUTMEMBER (BM)**

Removes an element from its input.

### **Syntax**

BUTMEMBER word.or.list1 word.or.list2

### **Description**

BUTMEMBER reports a word or list consisting of its second input with all occurrences of its first input removed. If the second input is a word, the first input must also be a word. If the second input is a list, the first input can be either a word or list. See also [BUTFIRST](https://doc.terrapinlogo.com/doku.php/weblogo:commands:accessors#butfirst_bf) and [BUTLAST](https://doc.terrapinlogo.com/doku.php/weblogo:commands:accessors#butlast_bl).

### **Example**

BUTMEMBER "AM [HI I AM FRED] **Result: [HI I FRED]** BM "D "ABCDABCDABCD **Result: ABCABCABC** BUTMEMBER 22 [11 22 33 44 55] **Result: [11 33 44 55]** BUTMEMBER [JANUARY 1] [[JANUARY 1][JULY 4][DECEMBER 25]] **Result: [[JULY 4][DECEMBER 25]]**

# **FIRST**

Reports the first element of its input.

### **Syntax**

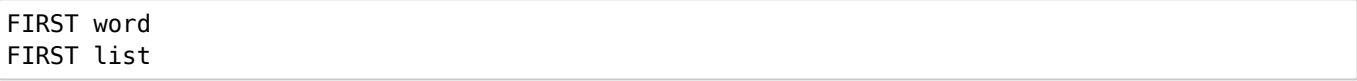

### **Description**

FIRST reports the first element of its input. If the input is a word, FIRST reports the first character. If the input is a list, FIRST reports the first element of that list. If the word or list is empty, there is no first element, and FIRST throws an error. See also [BUTFIRST](https://doc.terrapinlogo.com/doku.php/weblogo:commands:accessors#butfirst_bf), [BUTLAST](https://doc.terrapinlogo.com/doku.php/weblogo:commands:accessors#butlast_bl), and [LAST](https://doc.terrapinlogo.com/doku.php/weblogo:commands:accessors#last).

#### **Example**

FIRST [MARY HAD A LITTLE LAMB] **Result: MARY** FIRST "WHEAT **Result: W** FIRST 2135 **Result: 2**

# **FLATTEN**

Reports a flat version of its list input.

### **Syntax**

FLATTEN list

### **Description**

FLATTEN takes a list as its input and converts it to a flat list. The elements of all sub-lists in the list are appended to that flat list, as are the elements of their sub-lists. If FLATTEN is called with an input that is not a list, FLATTEN reports its input.

### **Example**

```
FLATTEN [HI [[LUCY ANN] SMITH]]
Result: [HI LUCY ANN SMITH]
FLATTEN 123
Result: 123
```
# **FROMMEMBER (FM)**

Removes the first part of its input until a pattern is found.

### **Syntax**

FROMMEMBER word/list word/list

### **Description**

FROMMEMBER reports a word or list consisting of its second input with all elements removed up until the first occurrence of its first input. If the second input is a word, the first input must also be a word. If the second input is a list, the first input can be either a word or a list.

Page 4 Accessors

FROMMEMBER "B "ABC **Result: BC** FROMMEMBER 3 [1 2 3 4 5] **Result: [3 4 5]** FROMMEMBER "HAT "MANHATTAN **Result: HATTAN** FM "CHARLIE [ARCHIE BETSY CHARLIE DINAH EDWARD FRANCIS] **Result: [CHARLIE DINAH EDWARD FRANCIS]**

# **ITEM**

Returns a specific element of its input.

### **Syntax**

ITEM number word ITEM number list

### **Description**

ITEM reports the nth element from the second input where n is the first input, an integer, and the second input is a number, word, or list. See also [MEMBER?](https://doc.terrapinlogo.com/doku.php/weblogo:commands:queries#member_memberp).

### **Example** ITEM 3 "CAT **Result: T** ITEM 2 753 **Result: 5** ITEM 3 [IN AT ON]

# **JOIN**

**Result: ON**

Converts a list to a word.

### **Syntax**

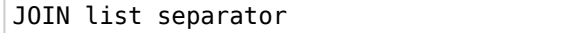

### **Description**

JOIN concatenates each element of the list it receives as its first input and insert the separator given as the second input between each list element. It reports the resulting word.

Use [SPLIT](https://doc.terrapinlogo.com/doku.php/weblogo:commands:accessors#split) to convert a JOINed word into a list.

```
JOIN [A B C D E] "| is |
Result: A is B is C is D is E
SPLIT "A,B,C,D,E ",
Result: [A B C D E]
```
# **LAST**

Reports the last element of its input.

### **Syntax**

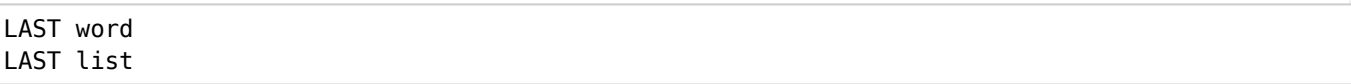

### **Description**

LAST reports the last element of its input. If the input is a word, LAST reports the last character. If the input is a list, LAST reports the last element of that list. If the word or list is empty, there is no last element, and LAST throws an error. See also [BUTFIRST](https://doc.terrapinlogo.com/doku.php/weblogo:commands:accessors#butfirst_bf), [BUTLAST](https://doc.terrapinlogo.com/doku.php/weblogo:commands:accessors#butlast_bl), and [FIRST](https://doc.terrapinlogo.com/doku.php/weblogo:commands:accessors#first).

#### **Example**

LAST [MARY HAD A LITTLE LAMB] **Result: LAMB** LAST "WHEAT **Result: T** LAST 2135 **Result: 5**

# **LOWERCASE**

Converts its argument to lower case.

### **Syntax**

LOWERCASE word

### **Description**

LOWERCASE converts its input to lower case.See also [MIXEDCASE](https://doc.terrapinlogo.com/doku.php/weblogo:commands:accessors#mixedcase) and [UPPERCASE](https://doc.terrapinlogo.com/doku.php/weblogo:commands:accessors#uppercase).

### **Example**

LOWERCASE "HELLO **Result:hello** LOWERCASE "|Hello| **Result: hello**

# **MIXEDCASE**

Converts its argument to mixed case.

### **Syntax**

```
MIXEDCASE word
```
### **Description**

MIXEDCASE converts its input to mixed case. Every word of its input starts with an upper case letter, while the remainder of the word is lower case. See also [LOWERCASE](https://doc.terrapinlogo.com/doku.php/weblogo:commands:accessors#lowercase) and [UPPERCASE](https://doc.terrapinlogo.com/doku.php/weblogo:commands:accessors#uppercase).

### **Example**

MIXEDCASE "HELLO **Result: Hello** MIXEDCASE "|hello world| **Result: Hello World**

# **PICK**

Randomly picks an element.

### **Syntax**

PICK object

### **Description**

PICK picks a randomly selected element from its input, a word or list.

### **Example**

MAKE "MUSIC [JAZZ POP ROCK CLASSIC] PICK :MUSIC **Result: POP** PICK :MUSIC **Result: CLASSIC**

# **REMOVE**

Removes elements from a word or a list.

#### **Syntax**

REMOVE thing wordOrList

#### **Description**

REMOVE outputs a copy of "wordOrList" with every member equal to "thing" removed. If "wordOrList" is a word, the "thing" cannot be a list.

#### **Example**

REMOVE "A "ABCABC **Result: BCBC** REMOVE [A] [[A] B C A B C] **Result: [B C A B C]**

## **SPLIT**

Splits a word into a list using a separator.

#### **Syntax**

SPLIT word separator

### **Description**

SPLIT uses the separator character(s) given as its second input to split a word into a list of words. USE [JOIN](https://doc.terrapinlogo.com/doku.php/weblogo:commands:accessors#join) to convert such a list back to a word.

#### **Example**

```
SPLIT "A,B,C,D,E ",
Result: [A B C D E]
JOIN [A B C D E] "| is |
Result: A is B is C is D is E
```
## **UPPERCASE**

Converts its argument to upper case.

#### **Syntax**

UPPERCASE word

#### **Description**

UPPERCASE converts its input to upper case.See also [LOWERCASE](https://doc.terrapinlogo.com/doku.php/weblogo:commands:accessors#lowercase) and [MIXEDCASE](https://doc.terrapinlogo.com/doku.php/weblogo:commands:accessors#mixedcase).

UPPERCASE "HELLO **Result: HELLO** UPPERCASE "|hello world| **Result: HELLO WORLD**